## Inhaltsverzeichnis

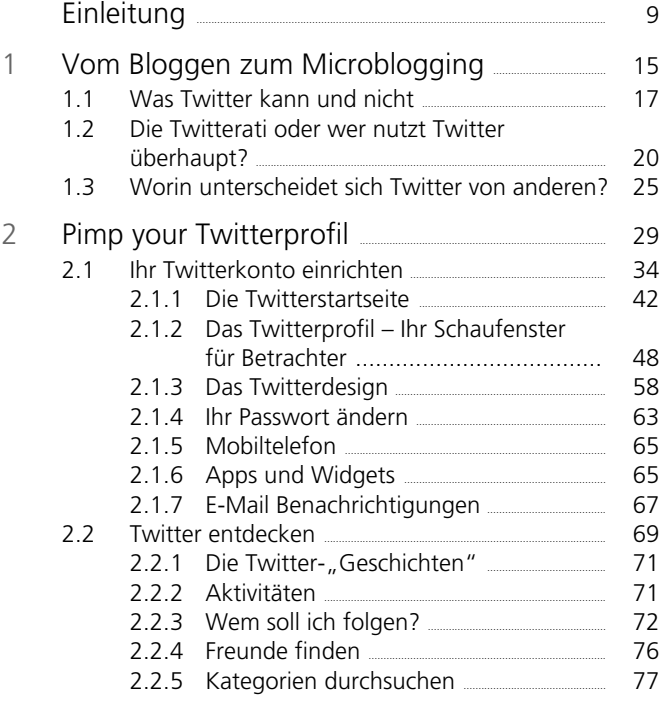

## Inhaltsverzeichnis

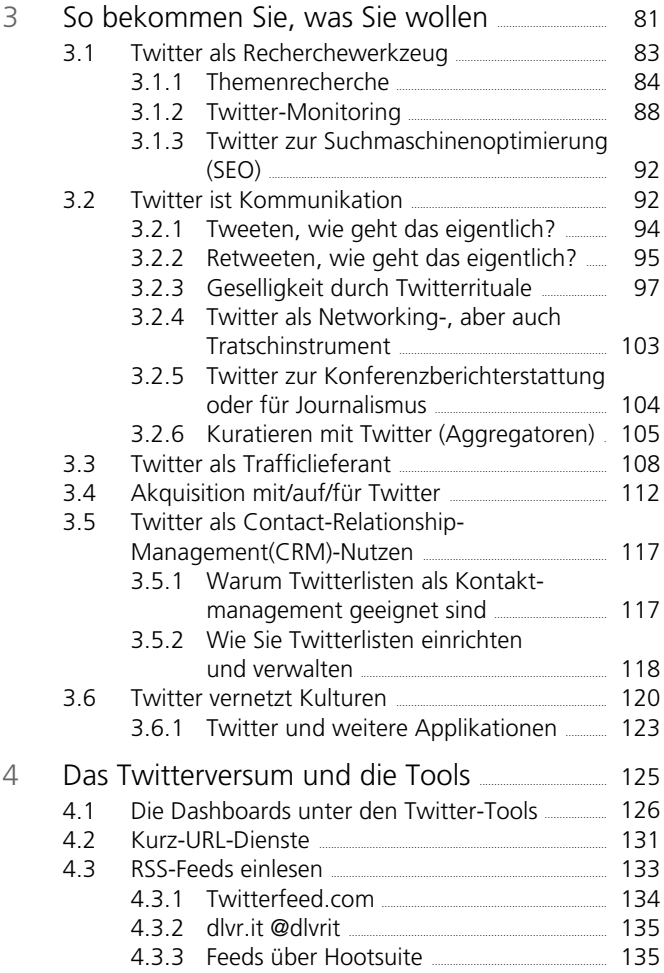

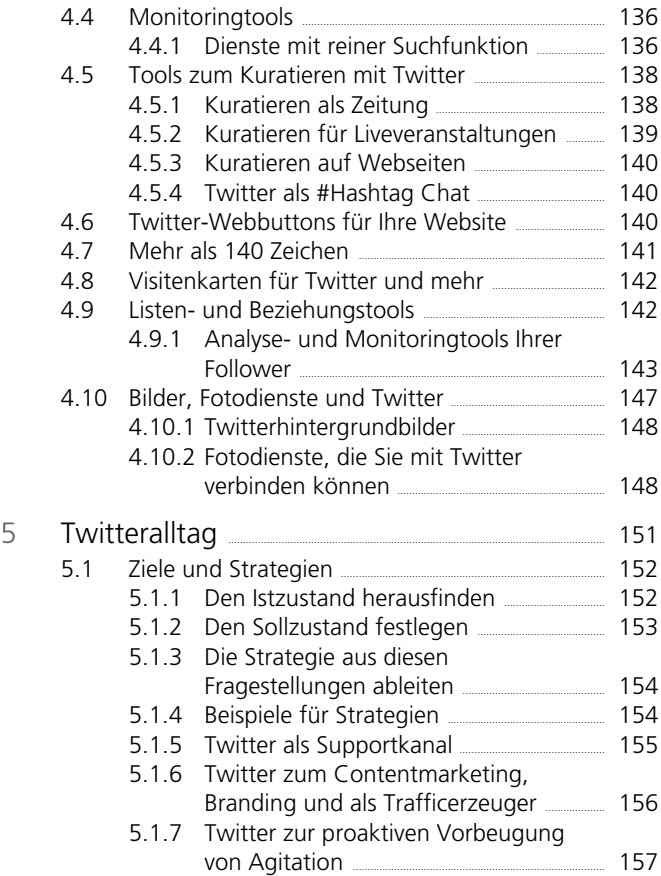

## Inhaltsverzeichnis

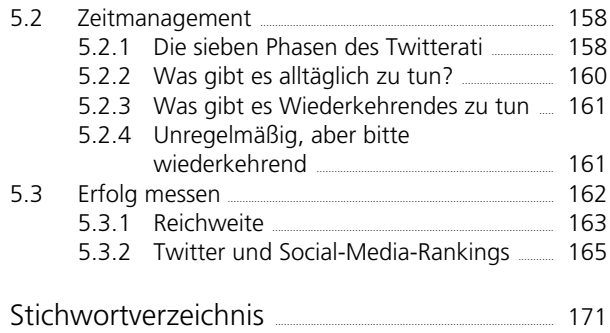